# **FIŞA DISCIPLINEI**

### **1. Date despre program**

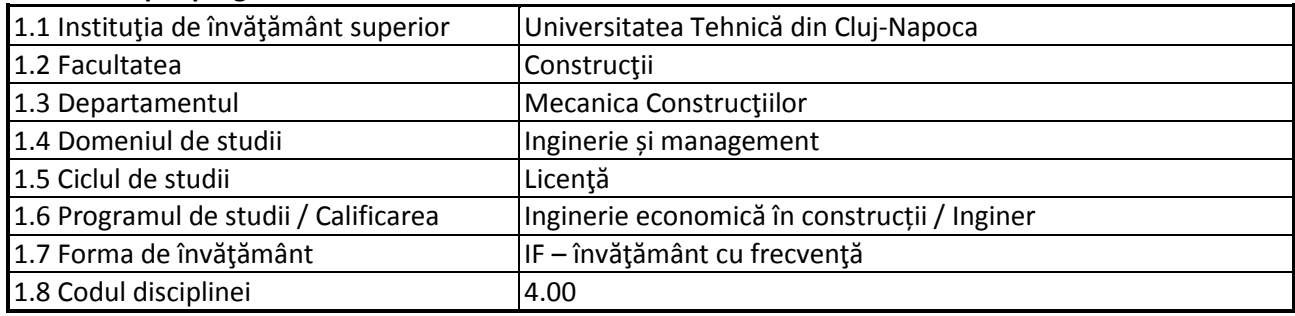

# **2. Date despre disciplină**

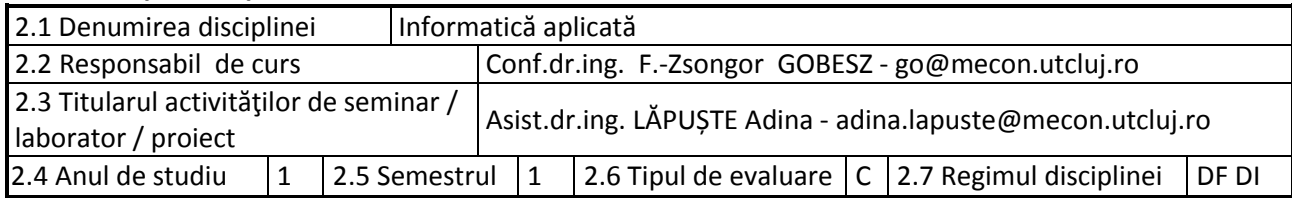

### **3. Timpul total estimat**

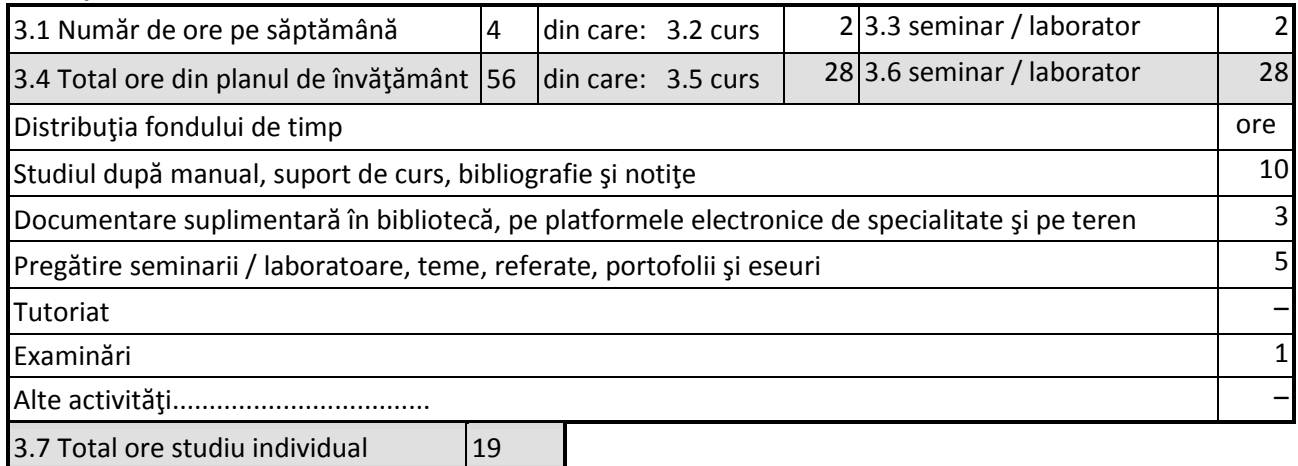

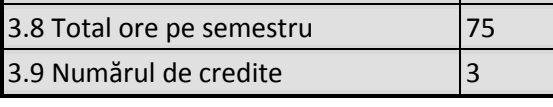

### **4. Precondiţii** (acolo unde este cazul)

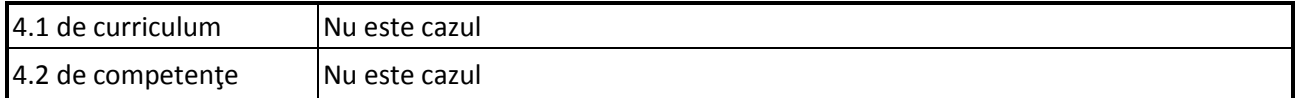

### **5. Condiţii** (acolo unde este cazul)

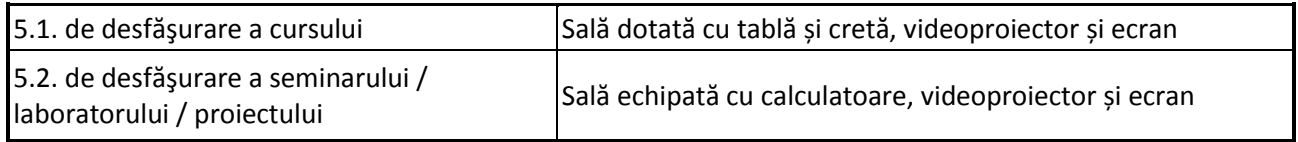

### **6. Competenţele specifice acumulate**

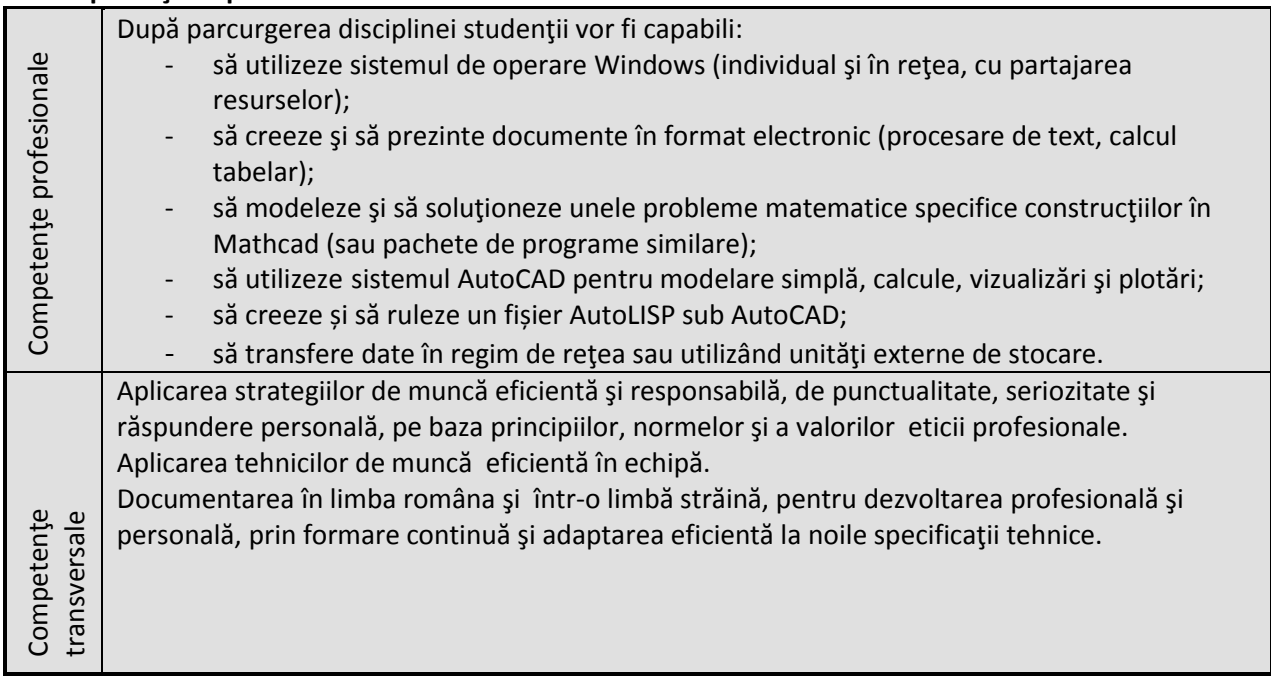

# **7. Obiectivele disciplinei** (reieşind din grila competenţelor specifice acumulate)

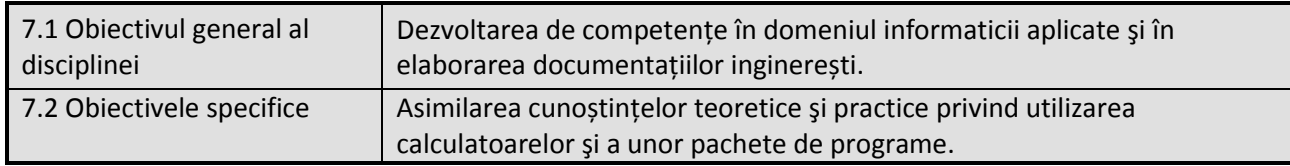

# **8. Conţinuturi**

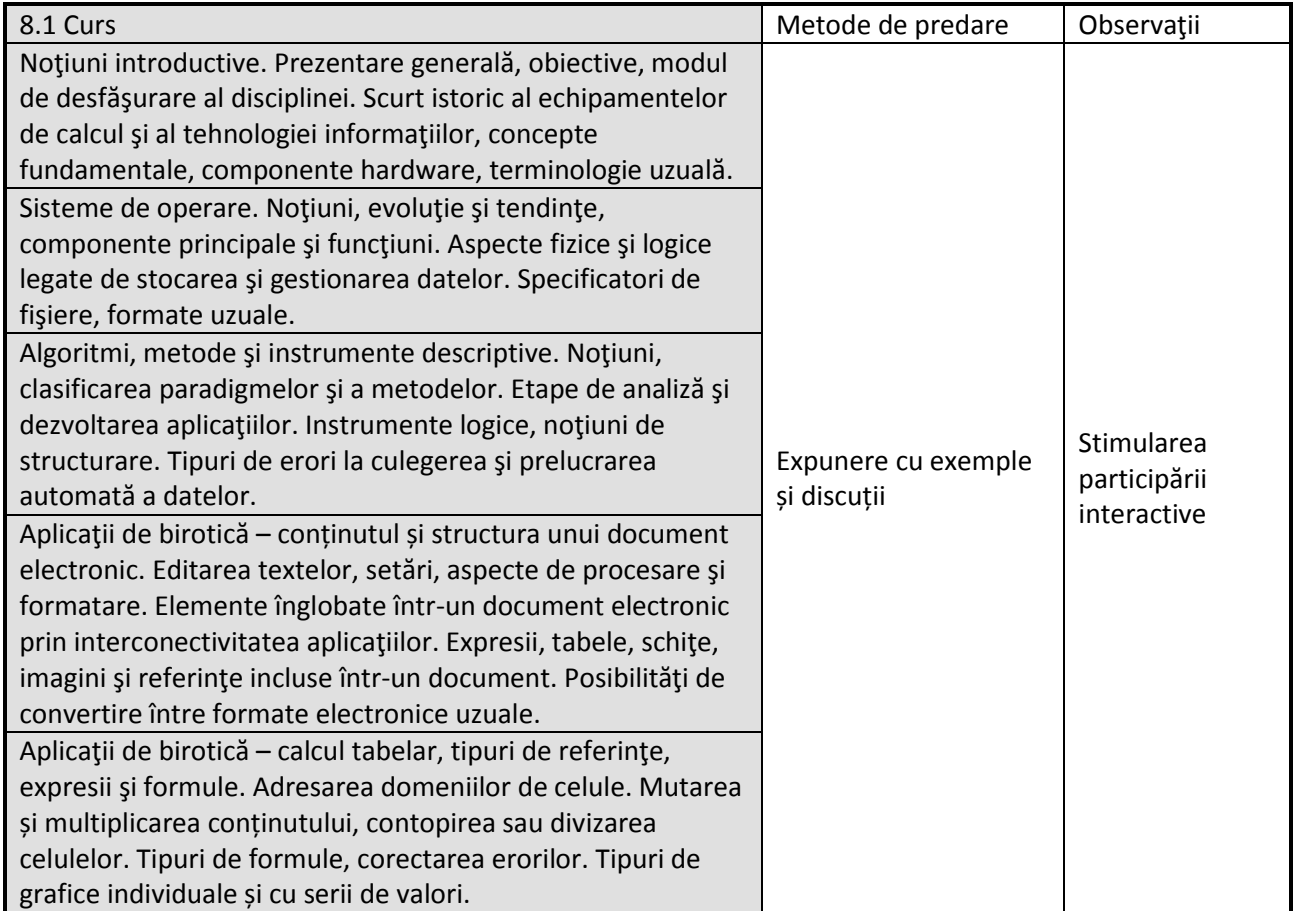

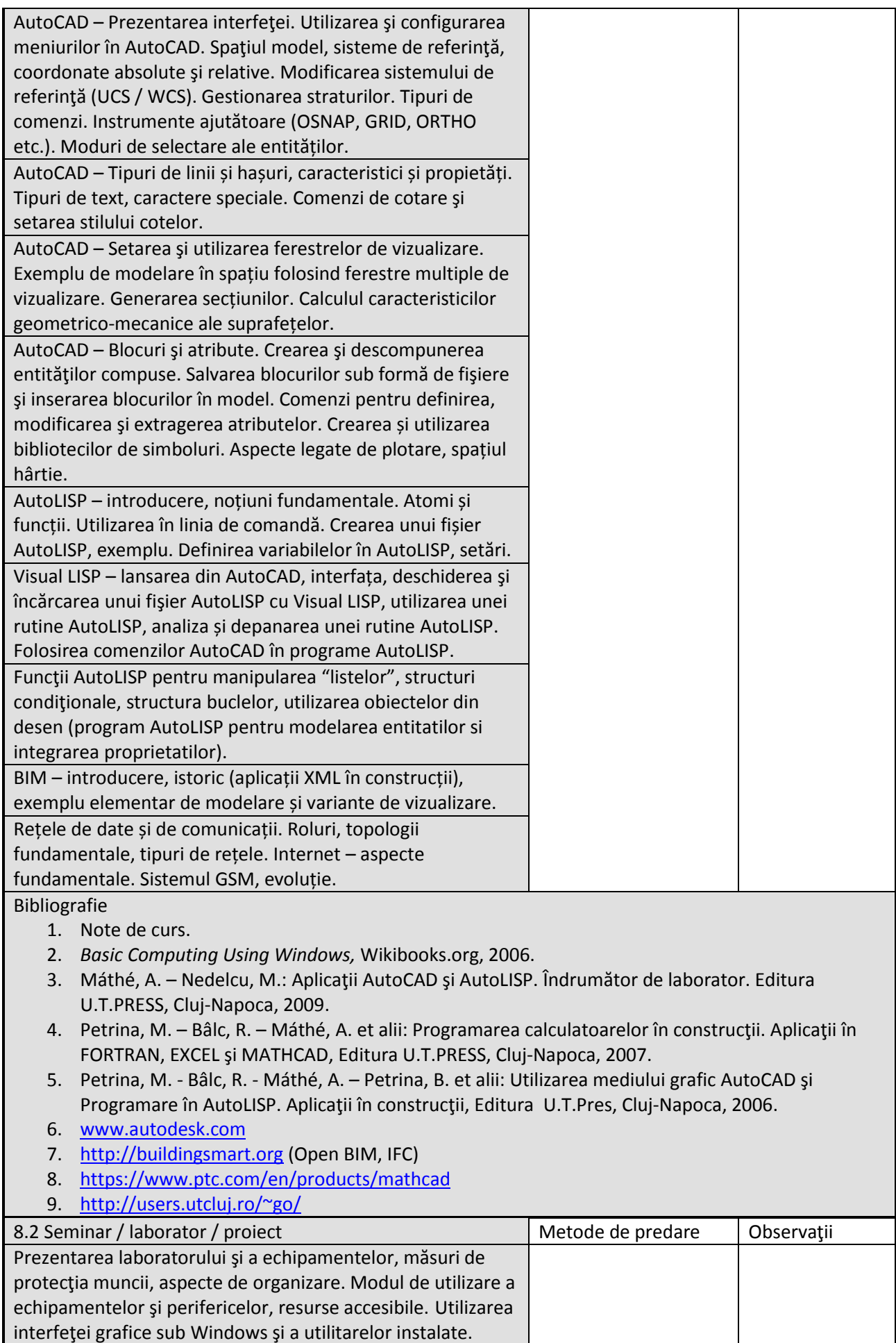

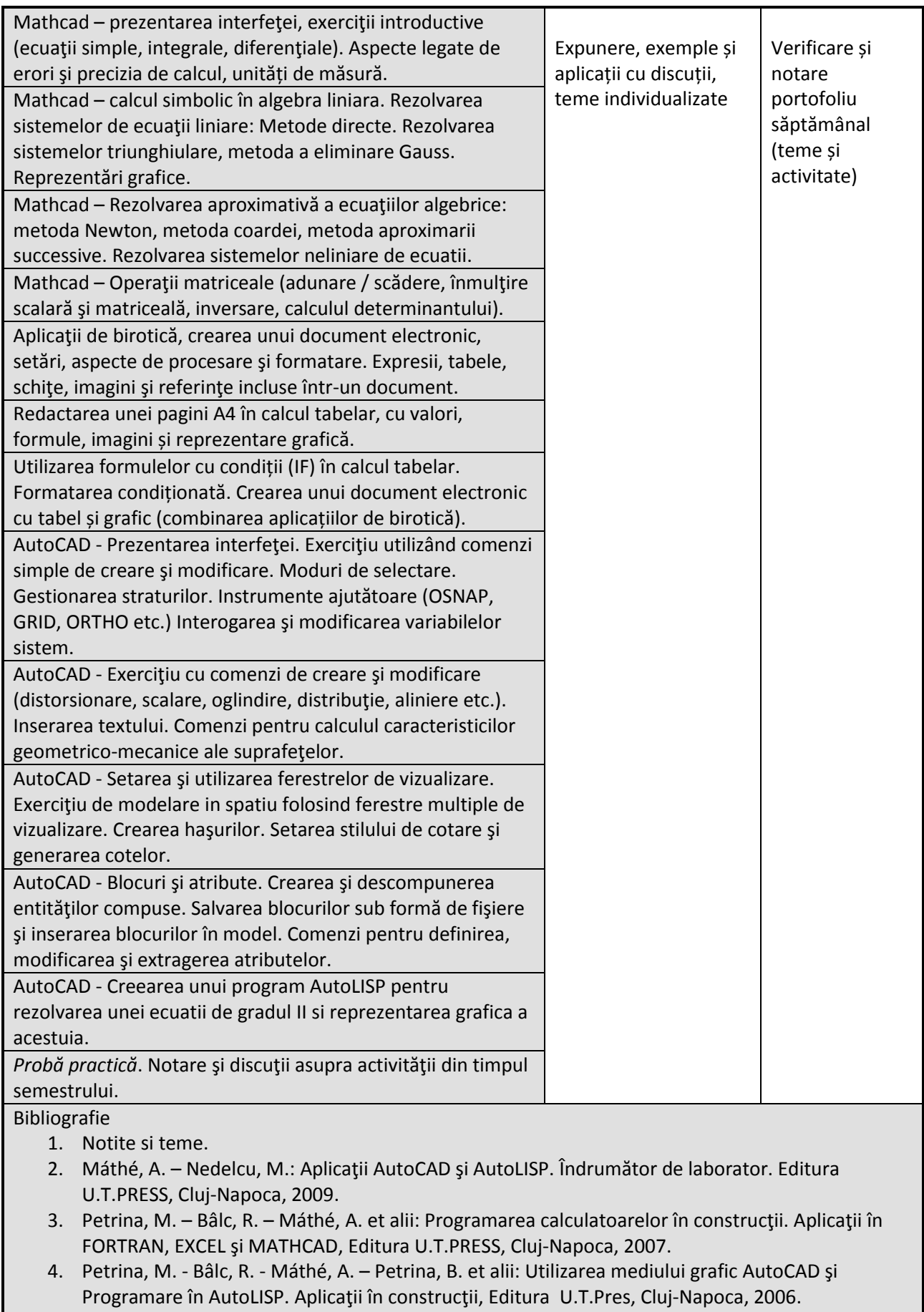

5. [www.autodesk.com](http://www.autodesk.com/)

6. [http://buildingsmart.org](http://buildingsmart.org/) (Open BIM, IFC)

7. <https://www.ptc.com/en/products/mathcad>

#### 8. <http://users.utcluj.ro/~go/>

#### **9. Coroborarea conţinuturilor disciplinei cu aşteptările reprezentanţilor comunităţii epistemice, asociaţiilor profesionale şi angajatorilor reprezentativi din domeniul aferent programului**

Competențele achiziționate vor fi necesare inginerilor care-și desfășoară activitatea in cadrul firmelor de proiectare si a instituţiilor de cercetare / eventual în învăţământ.

#### **10. Evaluare**

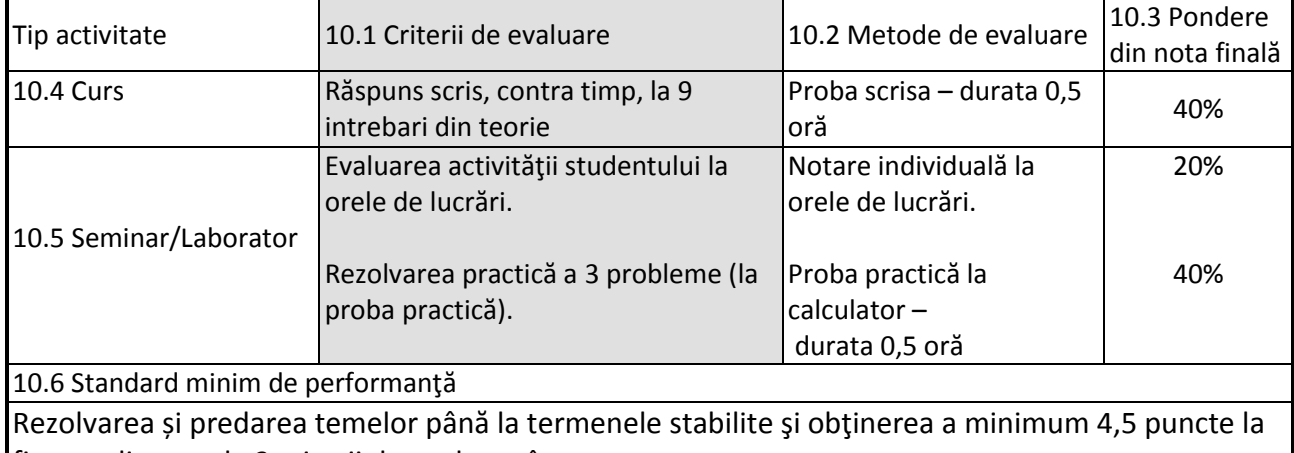

fiecare dintre cele 3 criterii de evaluare în parte.

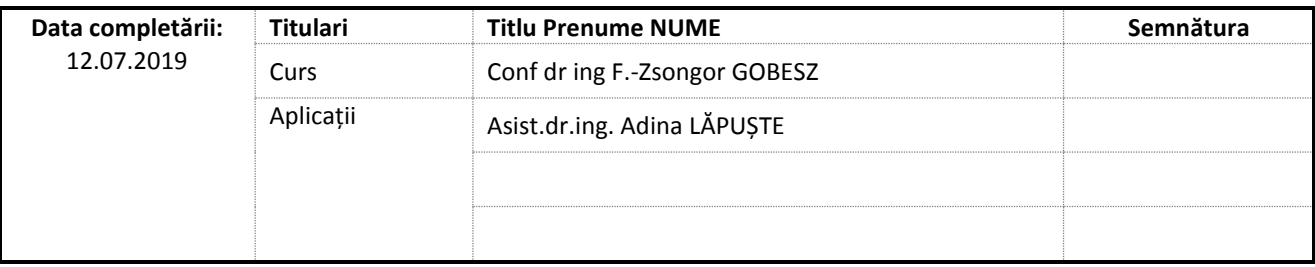

Data avizării în Consiliul Departamentului Mecanica Construcțiilor

Director Departament Prof.dr.ing. Cosmin G. CHIOREAN

Data aprobării în Consiliul Facultății de Construcții

\_\_\_\_\_\_\_\_\_\_\_\_\_\_\_\_\_\_\_\_\_\_\_

\_\_\_\_\_\_\_\_\_\_\_\_\_\_\_\_\_\_\_\_\_\_\_

Decan Conf.dr.ing. Nicolae CHIRA